# **You got Database in my Cloud!**

*Kubernetes Foreign Data Wrapper for Postgres*

# Liz Frost

# Twitter: @stillinbeta

# slack.k8s.io: @liz

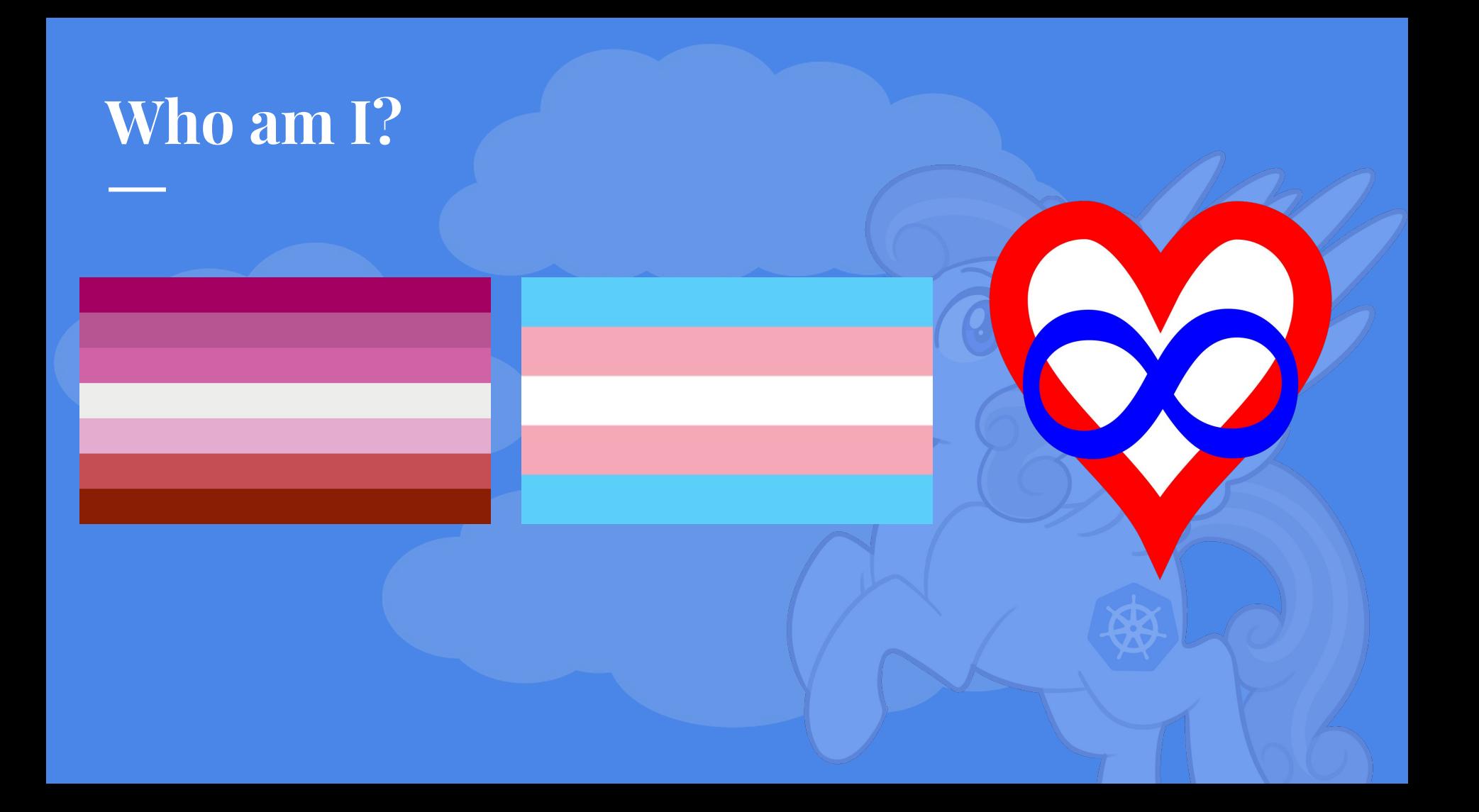

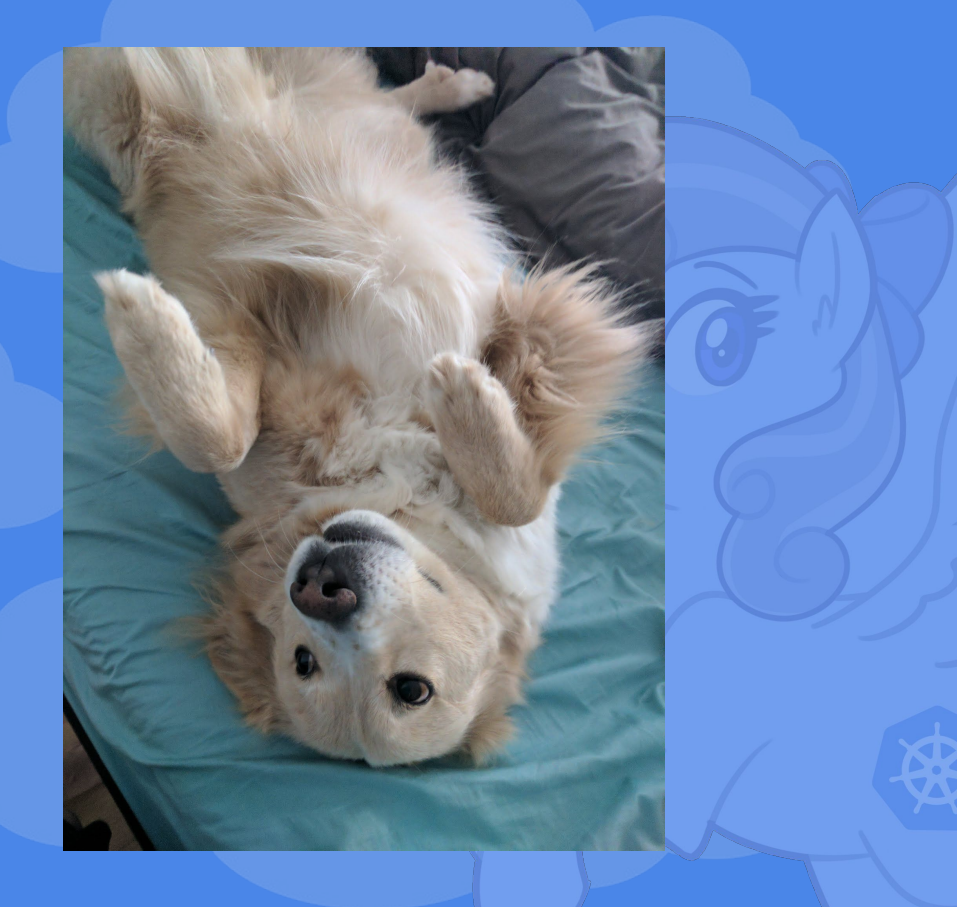

# Eheptie

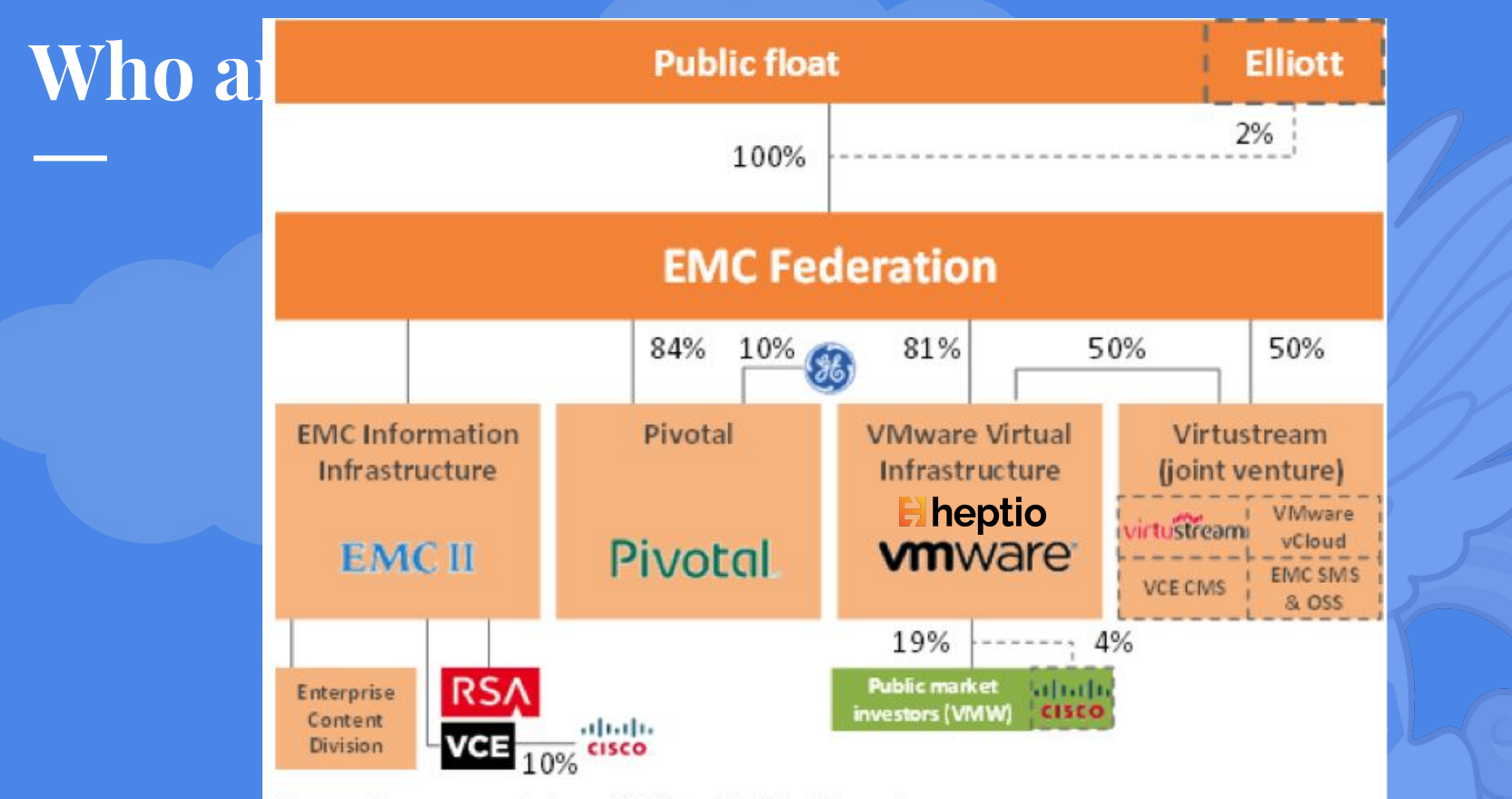

Source: a 16z, company websites, public filings, Wall Street Research

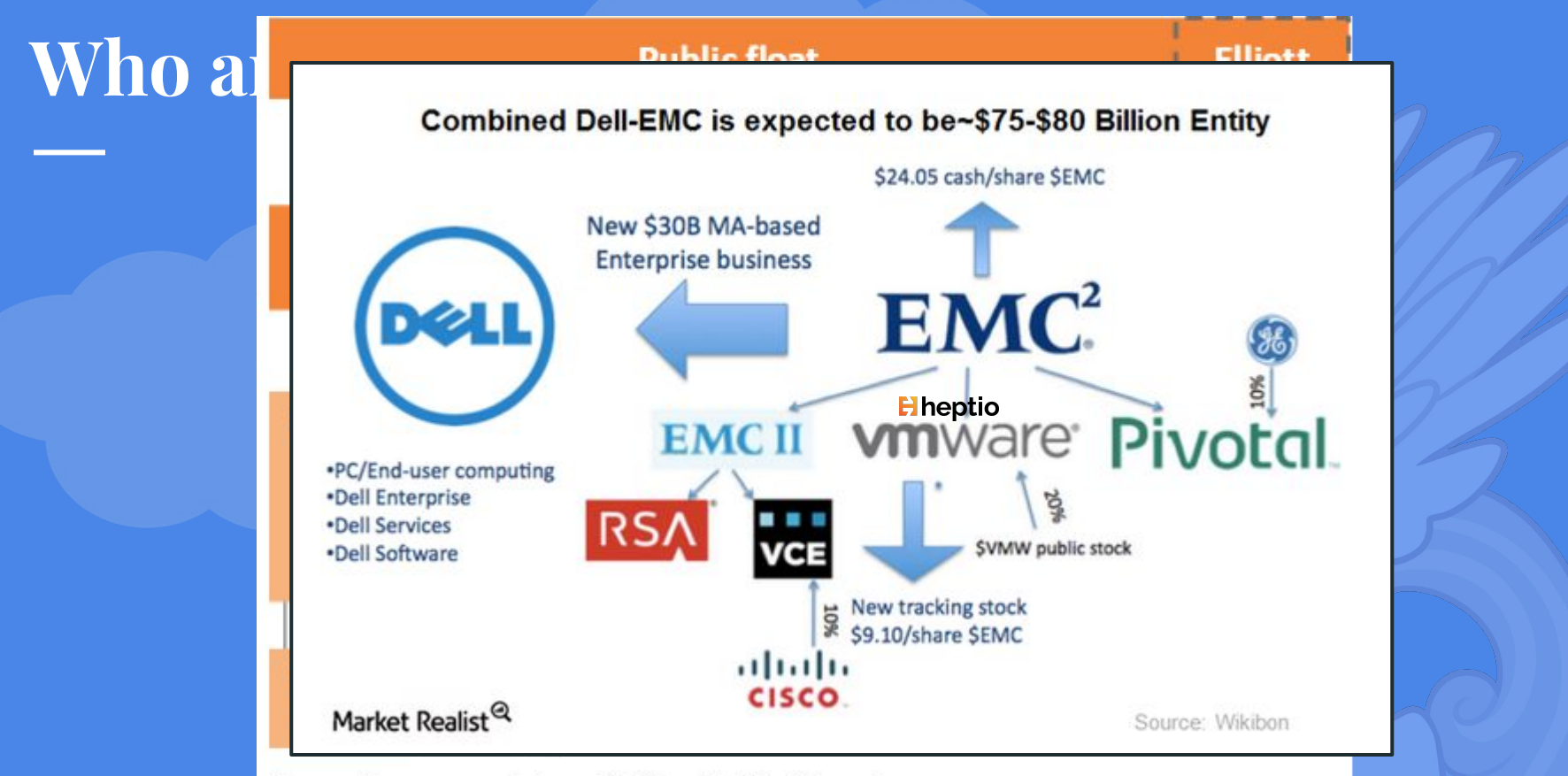

Source: a 16z, company websites, public filings, Wall Street Research

# (Stickers are available)

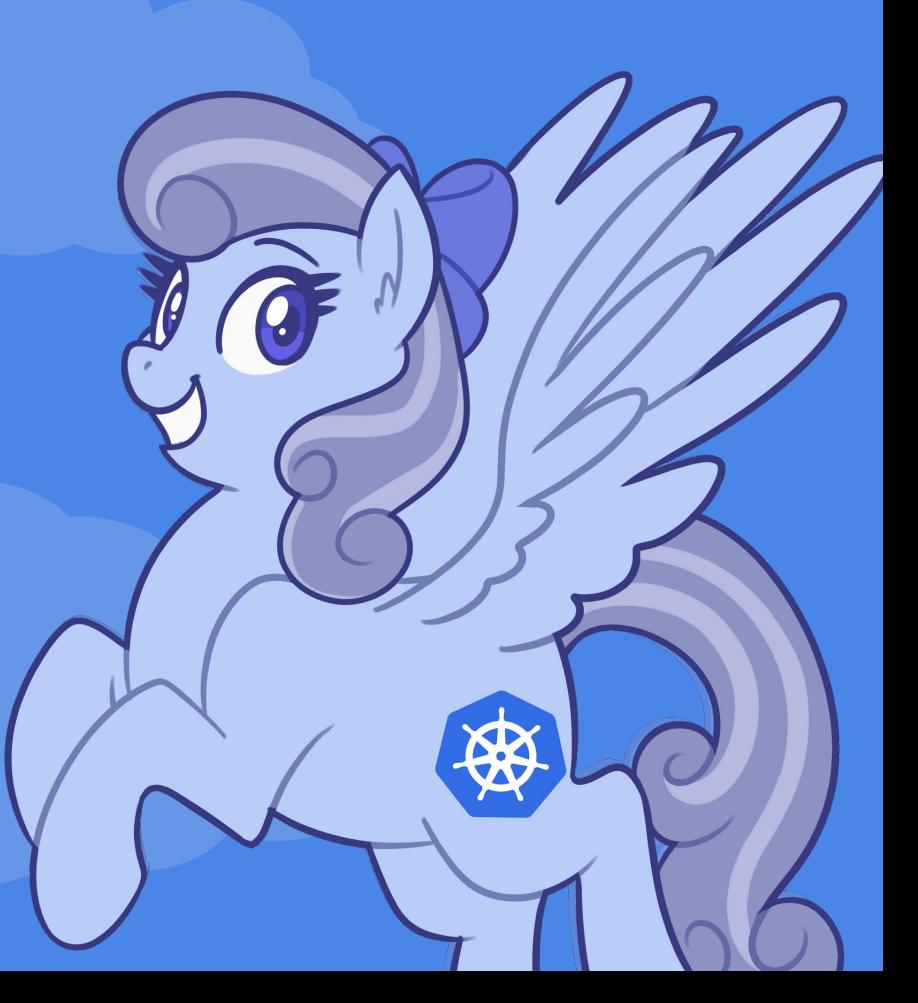

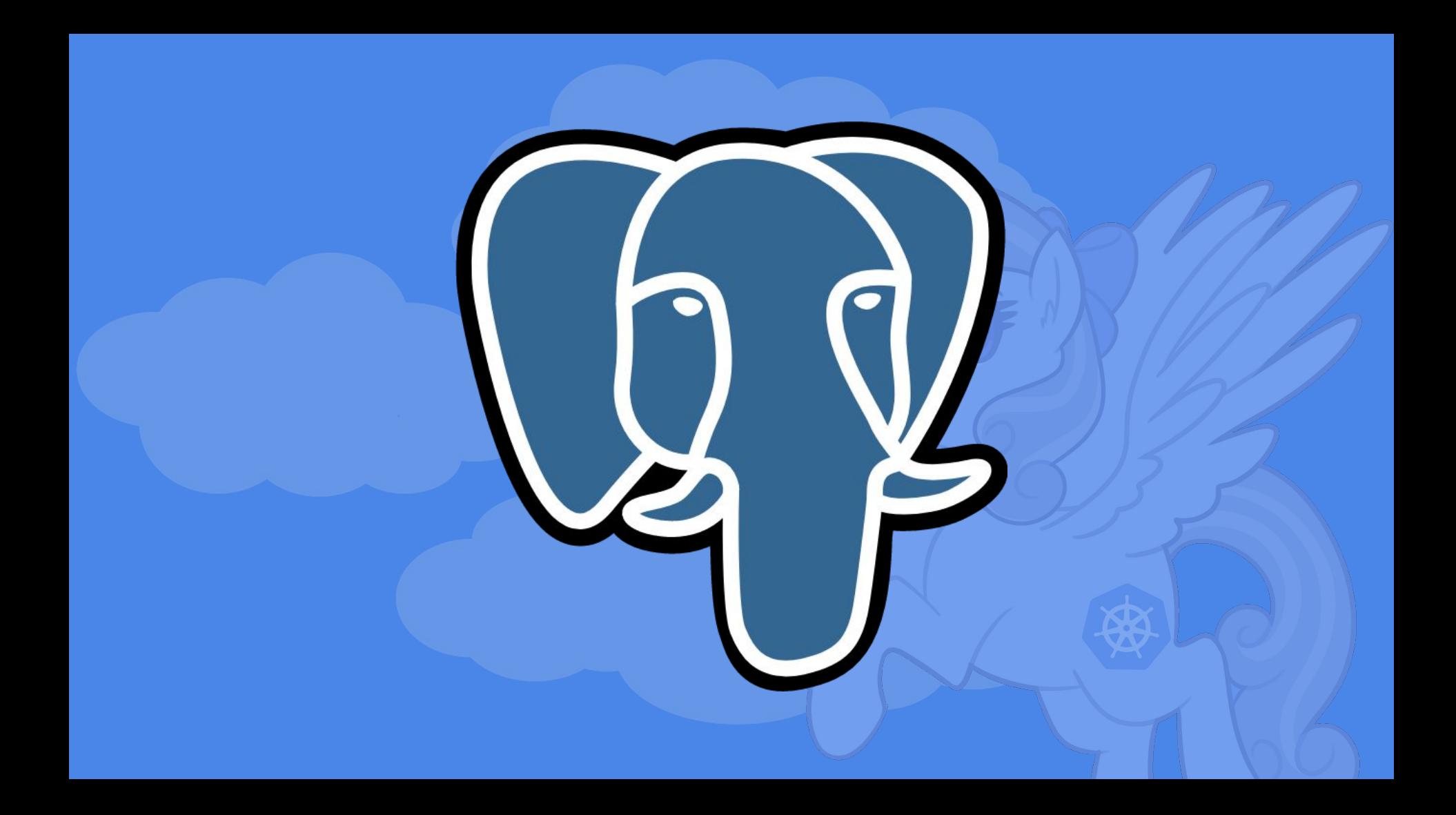

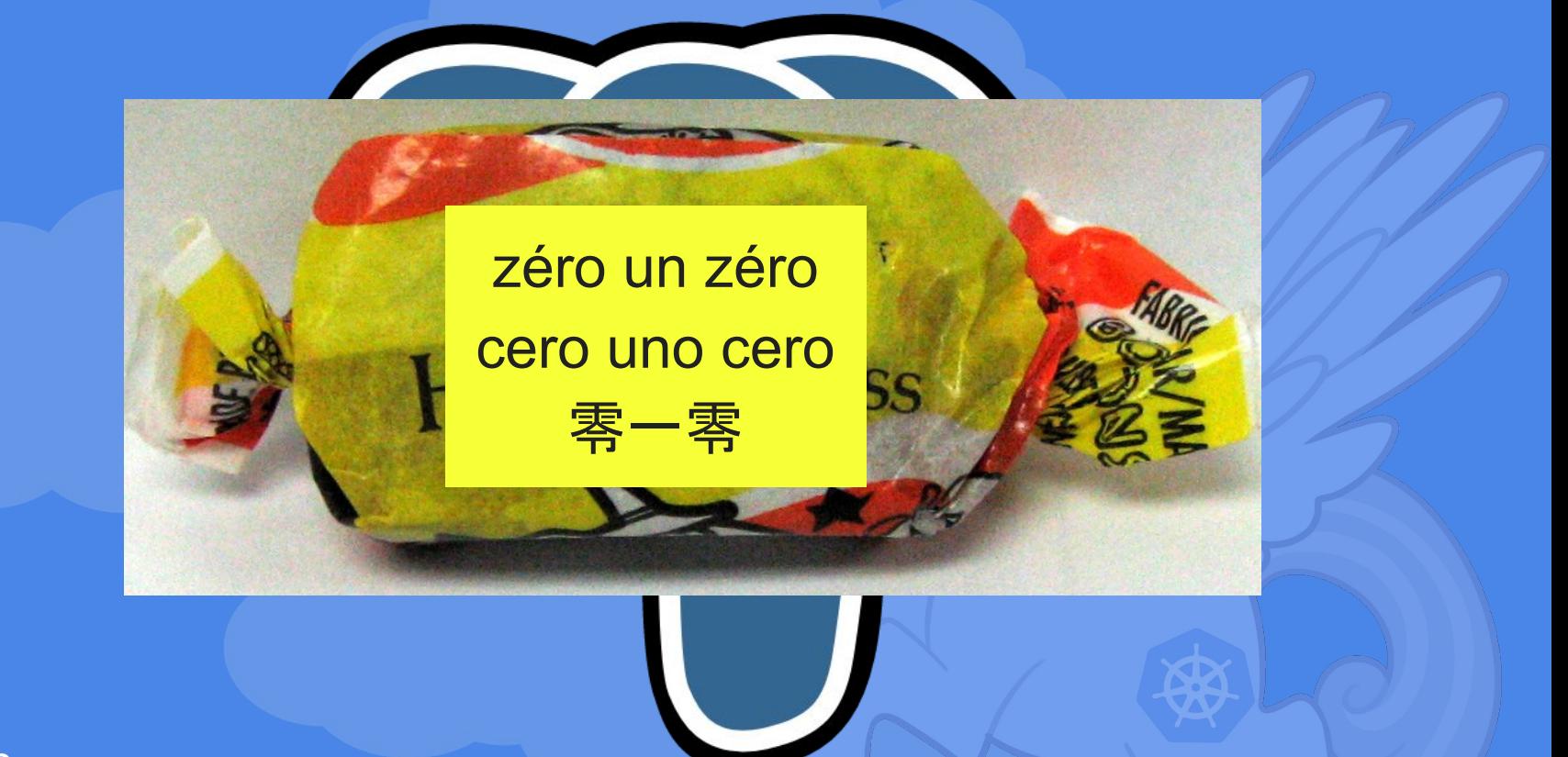

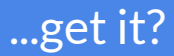

# **What is a Foreign Data Wrapper?**

- ODBC ● SQLite
- Cassandra
- Redis
- Hue Bulbs?
- FDWs??
- Kubernetes!

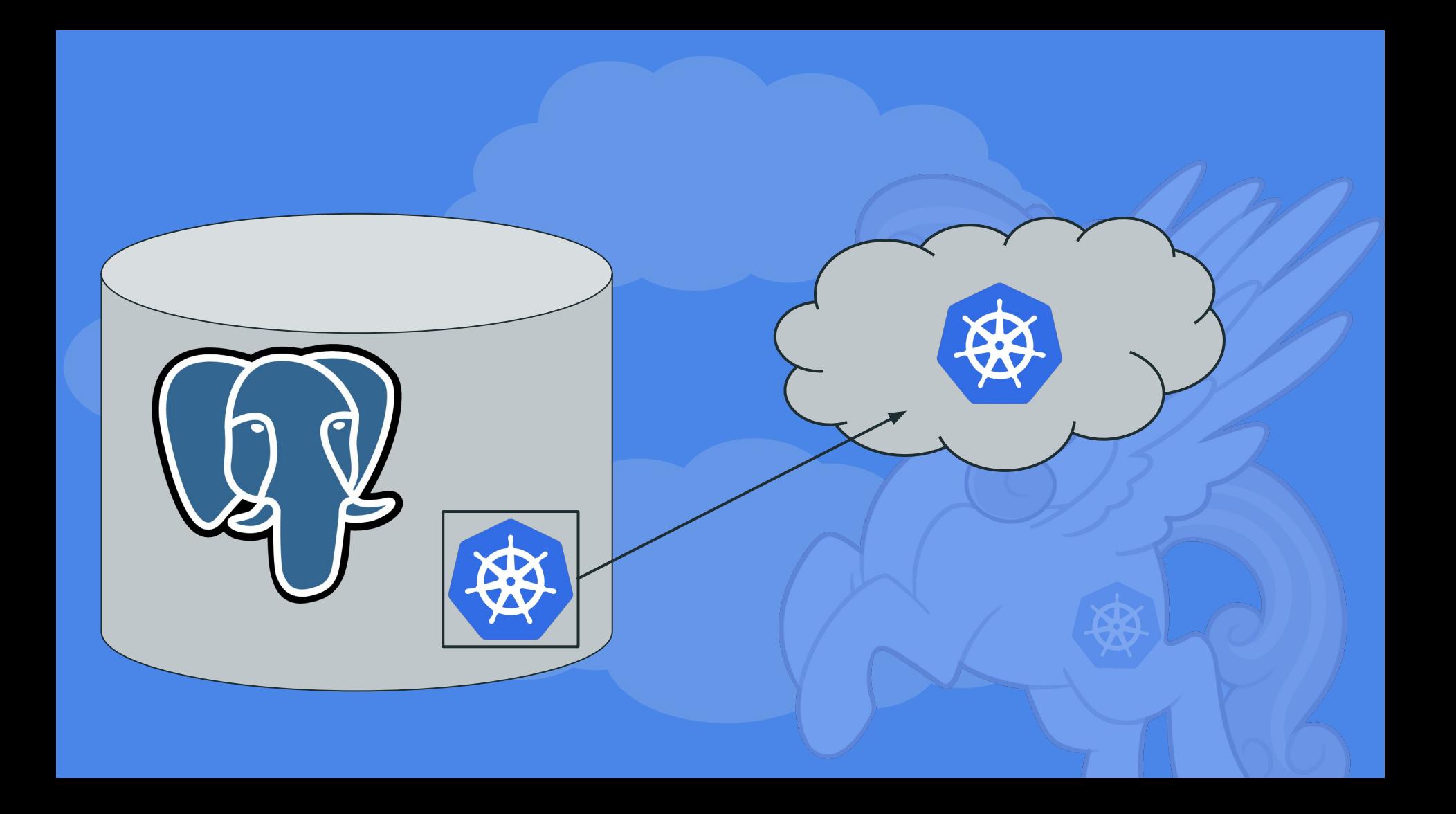

### **图 README.md**

### **Go FDW for PostgreSQL**

An experimental Go project template for building PostgreSQL Foreign Data Wrappers (FDW).

Tested with PostgreSQL v9.6 and Go 1.8.1 on Ubuntu x64.

### **Supports:**

- Table scan
- · EXPLAIN
- Table options

Contributions are welcome!

### **Getting started**

Module entry point is defined in fdw.go file (see SetTable). This file contains a basic working example, so give it a try. Later you will need to rewrite it to suit your needs.

Success! Someone did the hard part for us!

### CREATE EXTENSION IF NOT EXISTS k8s\_fdw;

CREATE SERVER IF NOT EXISTS kind FOREIGN DATA WRAPPER k8s\_fdw OPTIONS (kubeconfig '/kubeconfig');

CREATE FOREIGN TABLE IF NOT EXISTS pods ( name text OPTIONS (alias 'metadata.name') , namespace text OPTIONS (alias 'metadata.namespace')

 SERVER kind OPTIONS ( namespace 'kube-system' , apiVersion 'v1' , kind 'Pod' );

 $\left( \right)$ 

# What kid of interface do we want?

CREATE EXTENSION IF NOT EXISTS k8s\_fdw;

CREATE SERVER IF NOT EXISTS kind FOREIGN DATA WRAPPER k8s\_fdw OPTIONS (kubeconfig '/kubeconfig');

CREATE FOREIGN TABLE IF NOT EXISTS pods ( name text OPTIONS (alias 'metadata.name') , namespace text OPTIONS (alias 'metadata.namespace')

 SERVER kind OPTIONS ( namespace 'kube-system' , apiVersion 'v1' , kind 'Pod'

### );

 $\left( \right)$ 

# What kid of interface do we want?

CREATE EXTENSION IF NOT EXISTS k8s\_fdw;

CREATE SERVER IF NOT EXISTS kind FOREIGN DATA WRAPPER k8s\_fdw OPTIONS (kubeconfig '/kubeconfig');

```
CREATE FOREIGN TABLE IF NOT EXISTS pods (
   name text OPTIONS (alias 'metadata.name')
, namespace text OPTIONS (alias 'metadata.namespace')
\mathcal{L} SERVER kind
   OPTIONS (
     namespace 'kube-system'
   , apiVersion 'v1'
   , kind 'Pod'
```

```
 );
```
### What kid of interface do we want?

```
$ psql --user postgres < test.sql
CREATE EXTENSION
CREATE SERVER
CREATE FOREIGN TABLE
```
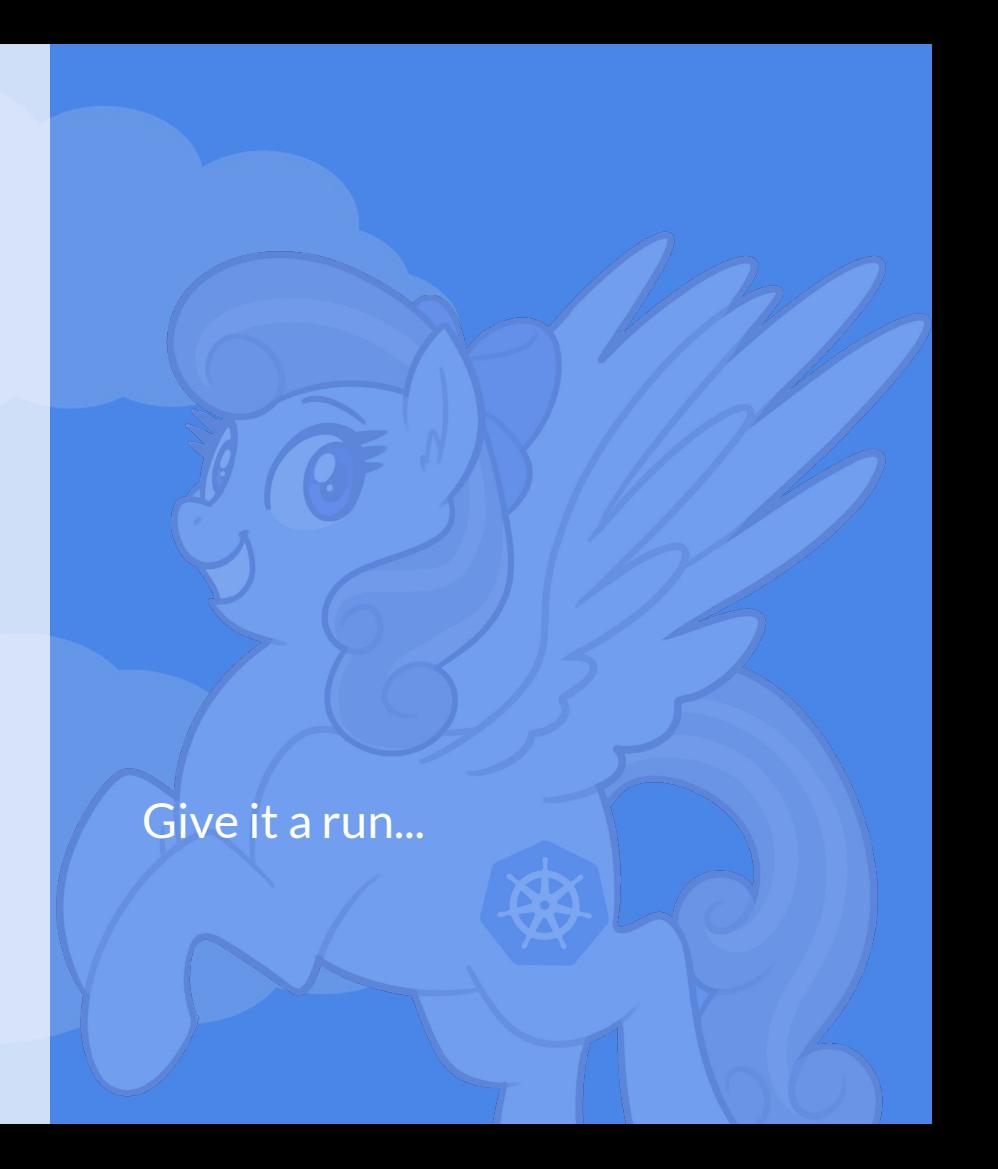

```
$ psql --user postgres < test.sql
CREATE EXTENSION
CREATE SERVER
CREATE FOREIGN TABLE
ERROR: couldn't get kubeconfig: couldn't 
get resource mapper: could not get api 
group resources: Get 
https://ec2-54-215-202-190.compute-1.amazo
naws.com:6443/api?timeout=32s: net/http: 
invalid header field value "postgres: 
postgres postgres [local] 
SELECT\x00\x00\x00\x00\x00\x00\x00\x00\x00
\x00/v0.0.0 (linux/amd64)
kubernetes/$Format" for key User-Agent
```
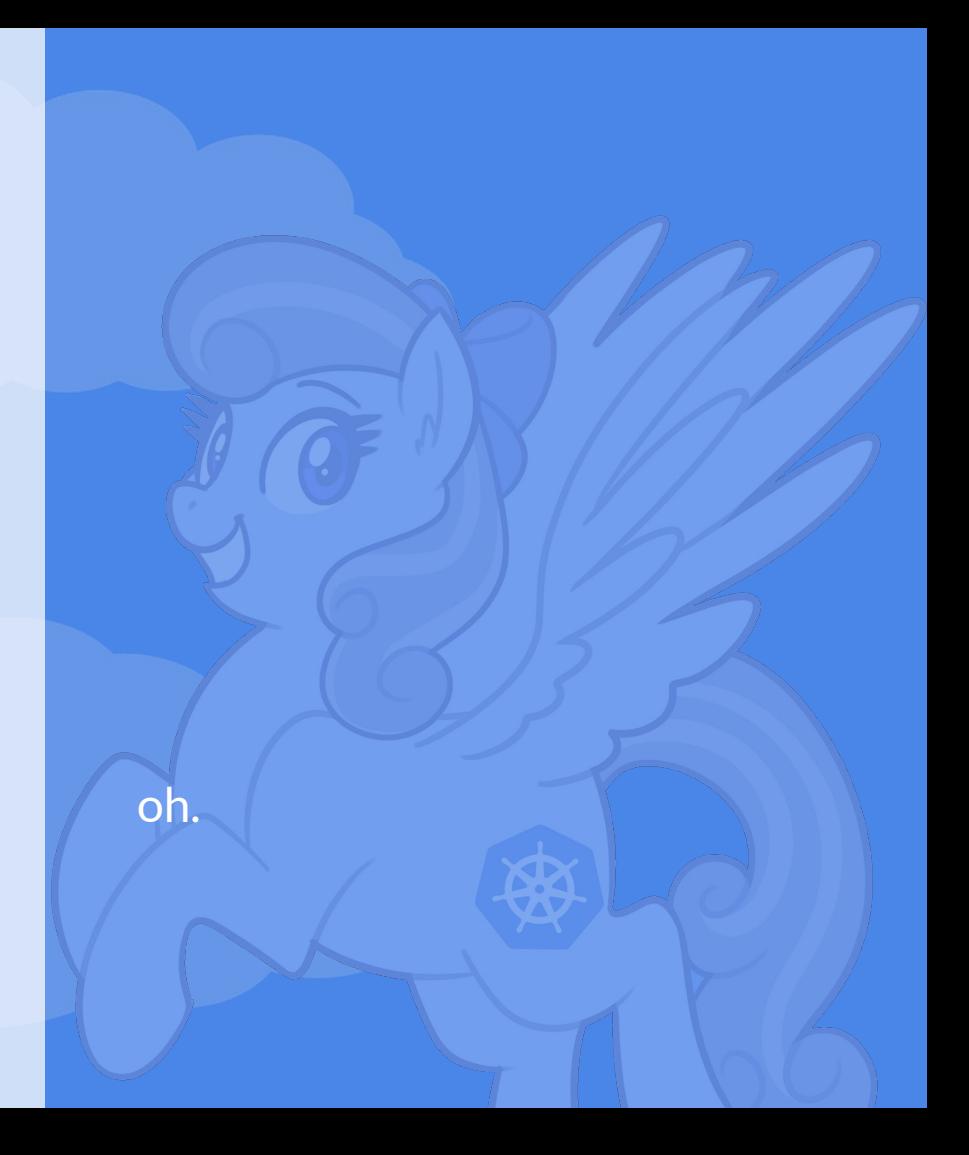

\$ psql --user postgres < test.sql CREATE EXTENSION CREATE SERVER CREATE FOREIGN TABLE

--------------------------------+------------ coredns-6f685fffbf-7xrtp | kube-system coredns-6f685fffbf-nzfn7 | kube-system etcd-master | kube-system kube-apiserver-master | kube-system kube-controller-manager-master | kube-system kube-proxy-lk2mq | kube-system kube-scheduler-master | kube-system

name | namespace

# That's better!

# **What about more complicated objects?**

# **How about JSONPATH?**

```
ALTER FOREIGN TABLE pods
   ADD COLUMN container text
    OPTIONS (alias '{.spec.containers[0].image}')
```
 $\sim$  ;

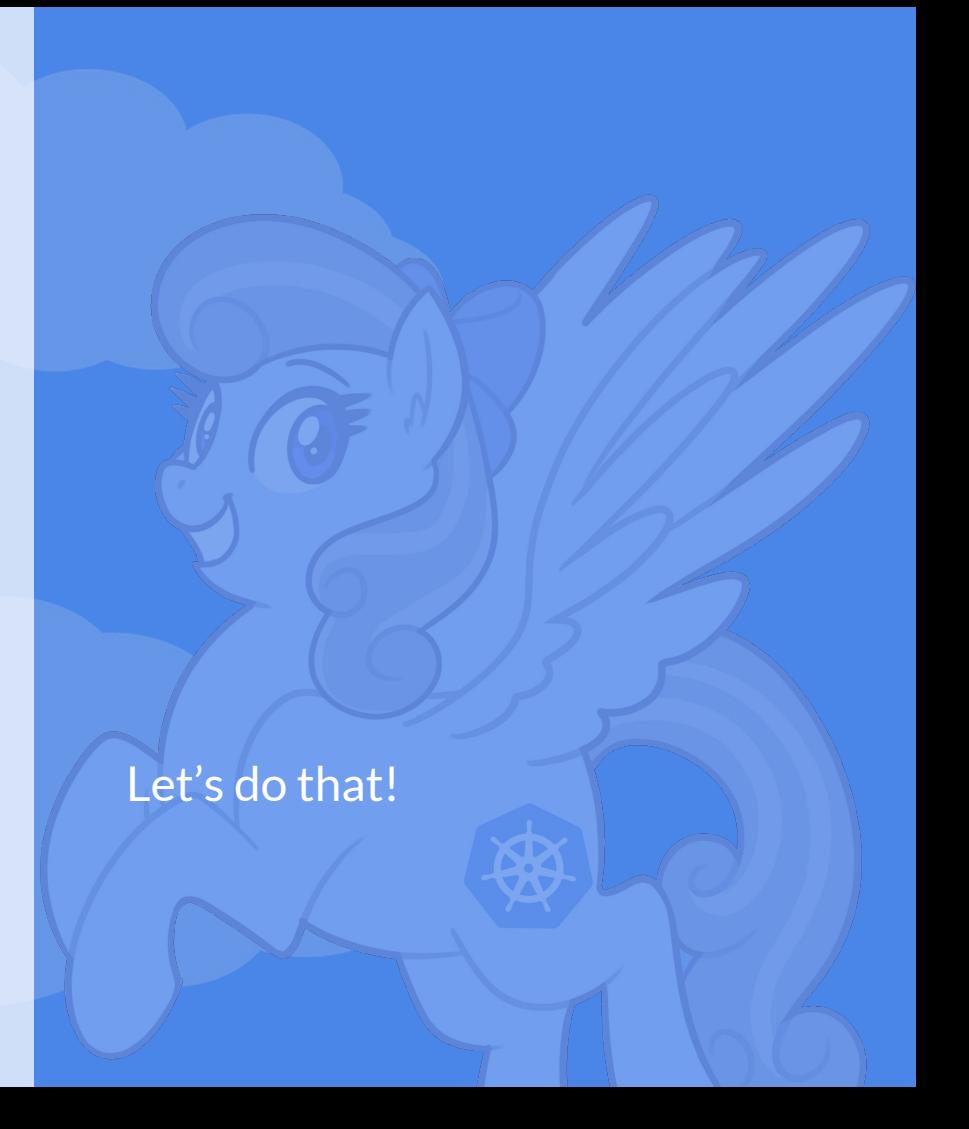

# SELECT \* from PODS;

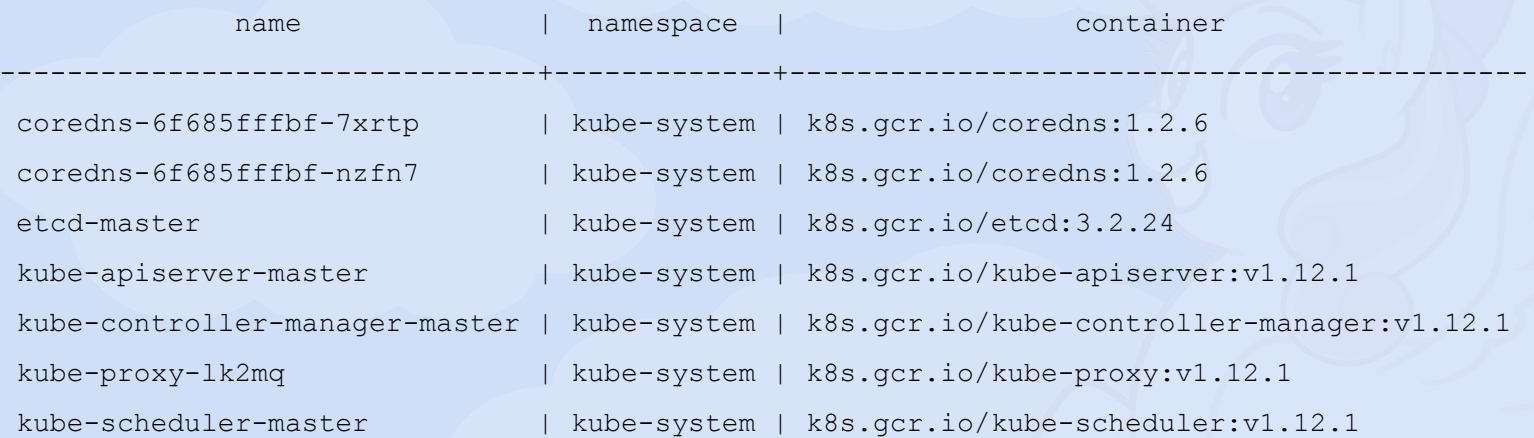

# **How about a map?**

ALTER FOREIGN TABLE pods ADD COLUMN labels jsonb OPTIONS (alias 'metadata.labels')

 $\mathcal{L}$ 

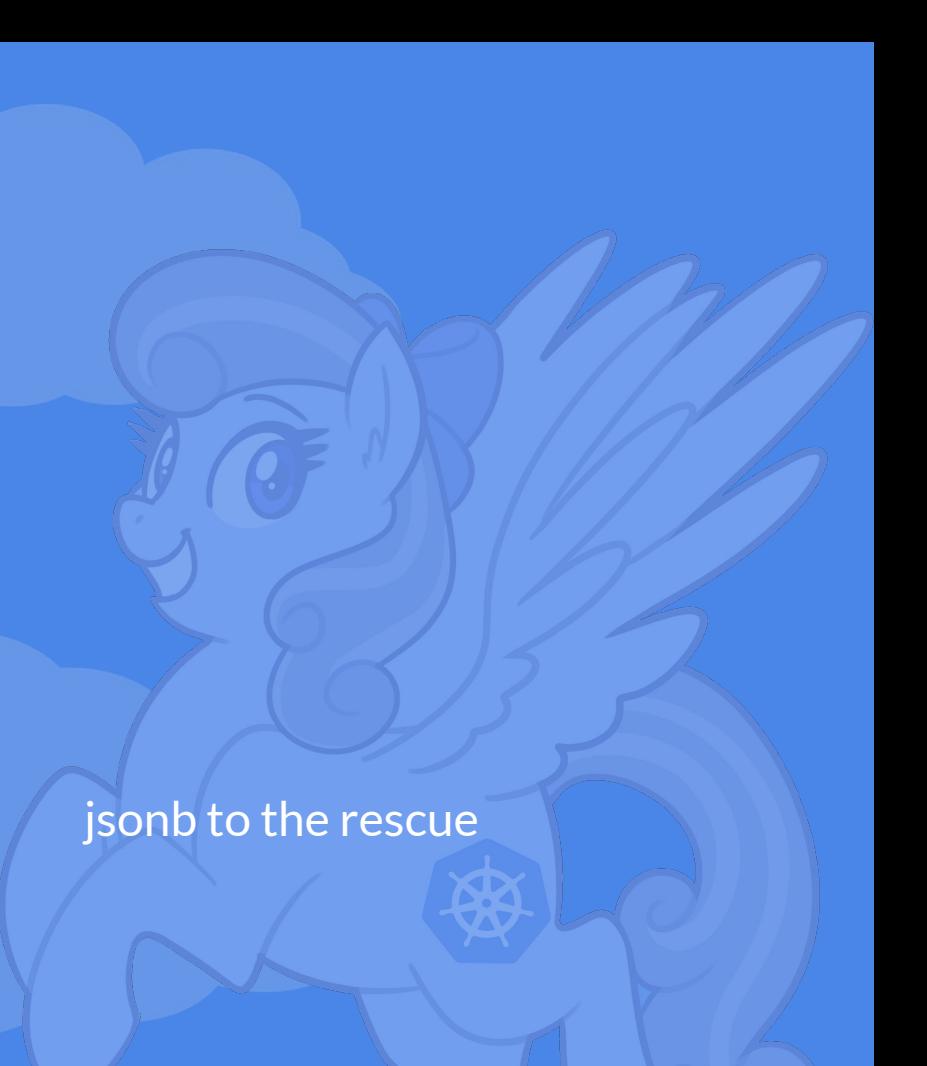

### SELECT name, labels FROM pods;

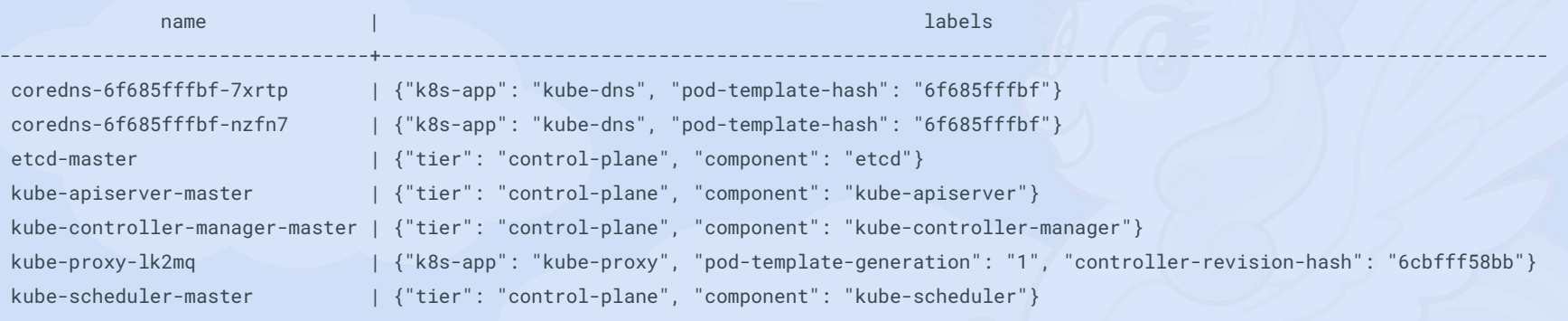

(7 rows)

### SELECT name, container, labels->'component' AS component FROM pods;

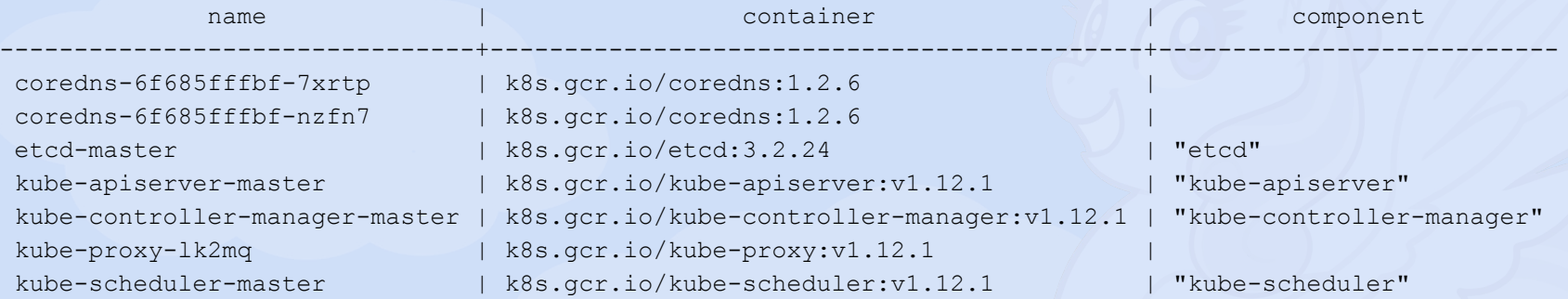

# **And for my final trick:**

```
CREATE FOREIGN TABLE IF NOT EXISTS replica_sets (
  name text OPTIONS (alias 'metadata.name')
, replicas bigint OPTIONS (alias 'status.replicas')
, available bigint OPTIONS (alias 'status.availableReplicas')
```
 SERVER kind OPTIONS ( namespace 'kube-system' , apiVersion 'apps/v1' , kind 'ReplicaSet'

```
 );
```
 $\mathcal{L}$ 

CREATE FOREIGN TABLE IF NOT EXISTS deployments ( name text OPTIONS (alias 'metadata.name') , replicas bigint OPTIONS (alias 'status.replicas') , available bigint OPTIONS (alias 'status.availableReplicas')

### SERVER kind

OPTIONS (

namespace 'kube-system'

, apiVersion 'apps/v1'

, kind 'Deployment'

);

 $\mathcal{L}$ 

### A few more tables

```
CREATE FOREIGN TABLE IF NOT EXISTS replica_sets (
```
 **name text OPTIONS (alias 'metadata.name')** , replicas bigint OPTIONS (alias 'status.replicas') , available bigint OPTIONS (alias 'status.availableReplicas') SERVER kind OPTIONS ( namespace 'kube-system' , apiVersion 'apps/v1'  **, kind 'ReplicaSet'**

```
 );
```
### **CREATE FOREIGN TABLE IF NOT EXISTS deployments (**

 **name text OPTIONS (alias 'metadata.name')** , replicas bigint OPTIONS (alias 'status.replicas') , available bigint OPTIONS (alias 'status.availableReplicas') SERVER kind OPTIONS ( namespace 'kube-system' , apiVersion 'apps/v1' **, kind 'Deployment'** );

### Just the important bits

```
SELECT "deployments"."name" AS deployment_name
      , "replica_sets"."name" as replica_name
      , "pods"."name" AS pod_name
  FROM deployments
   JOIN replica_sets on "replica_sets"."name" LIKE "deployments"."name" || '-%'
   JOIN pods on "pods"."name" LIKE "replica_sets"."name" || '-%';
```
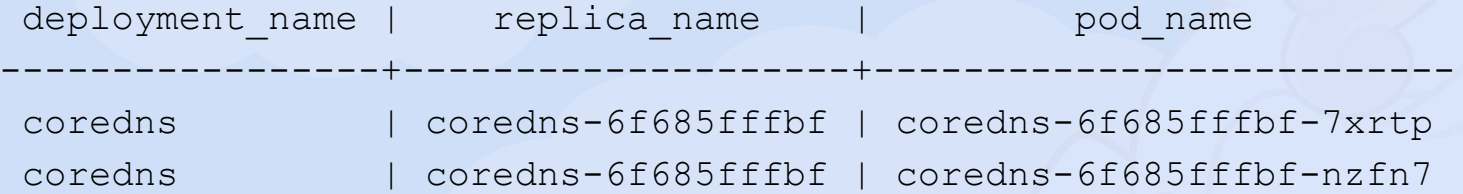

# **What** *doesn't* **work?**

● Column types mostly ignored

# **What** *doesn't* **work?**

- Column types mostly ignored
- If it's a not a integel, string, or map…
	- ...just kind of give up

# **What** *doesn't* **work?**

- Column types mostly ignored
- If it's a not a number, string, or map...
	- ...just kind of give up
- The codebase not being a not of spaghetti

# **Questions? Concerns?**

# Come find me! I'm the one with pink hair!

### Twitter: @stillinbeta

slack.k8s.io: @liz

# Github: github.com/liztio/k8s-fdw

Docker: liztio/k8s\_fdw:master